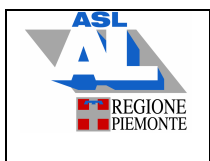

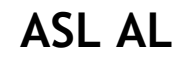

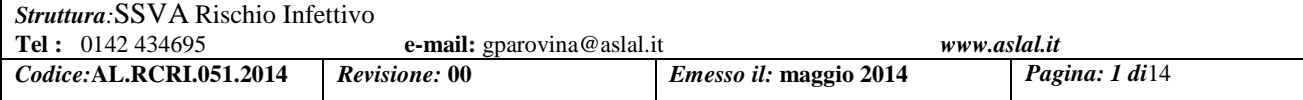

# **PROCEDURA DI UTILIZZO STERIS SYSTEM 1**

**ASL AL** 

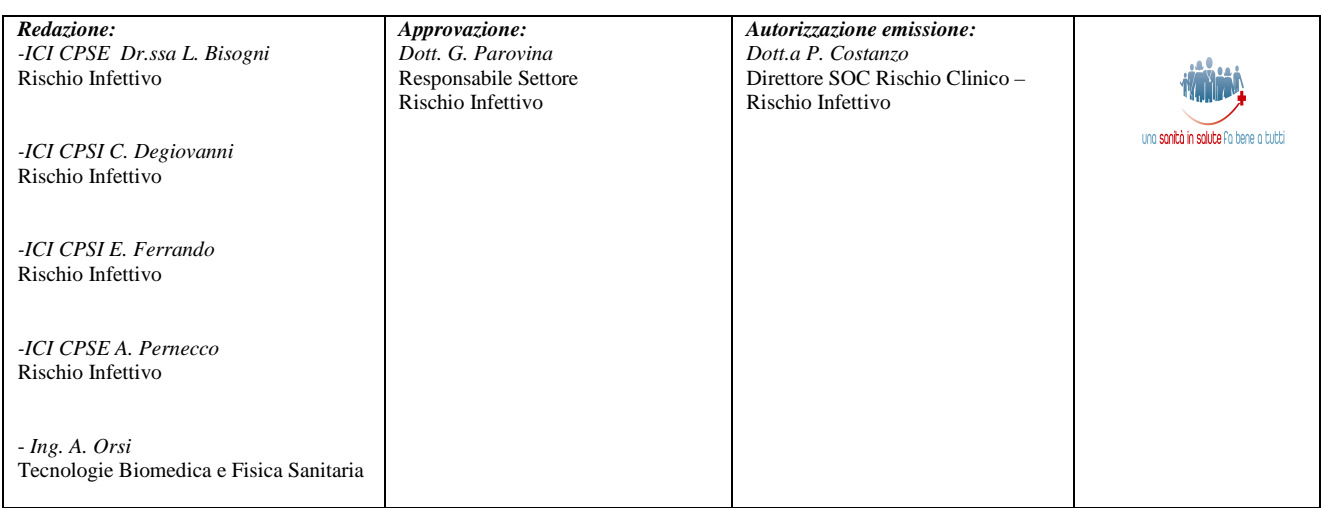

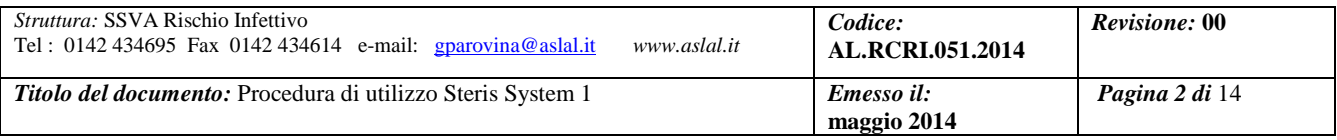

# **INDICE:**

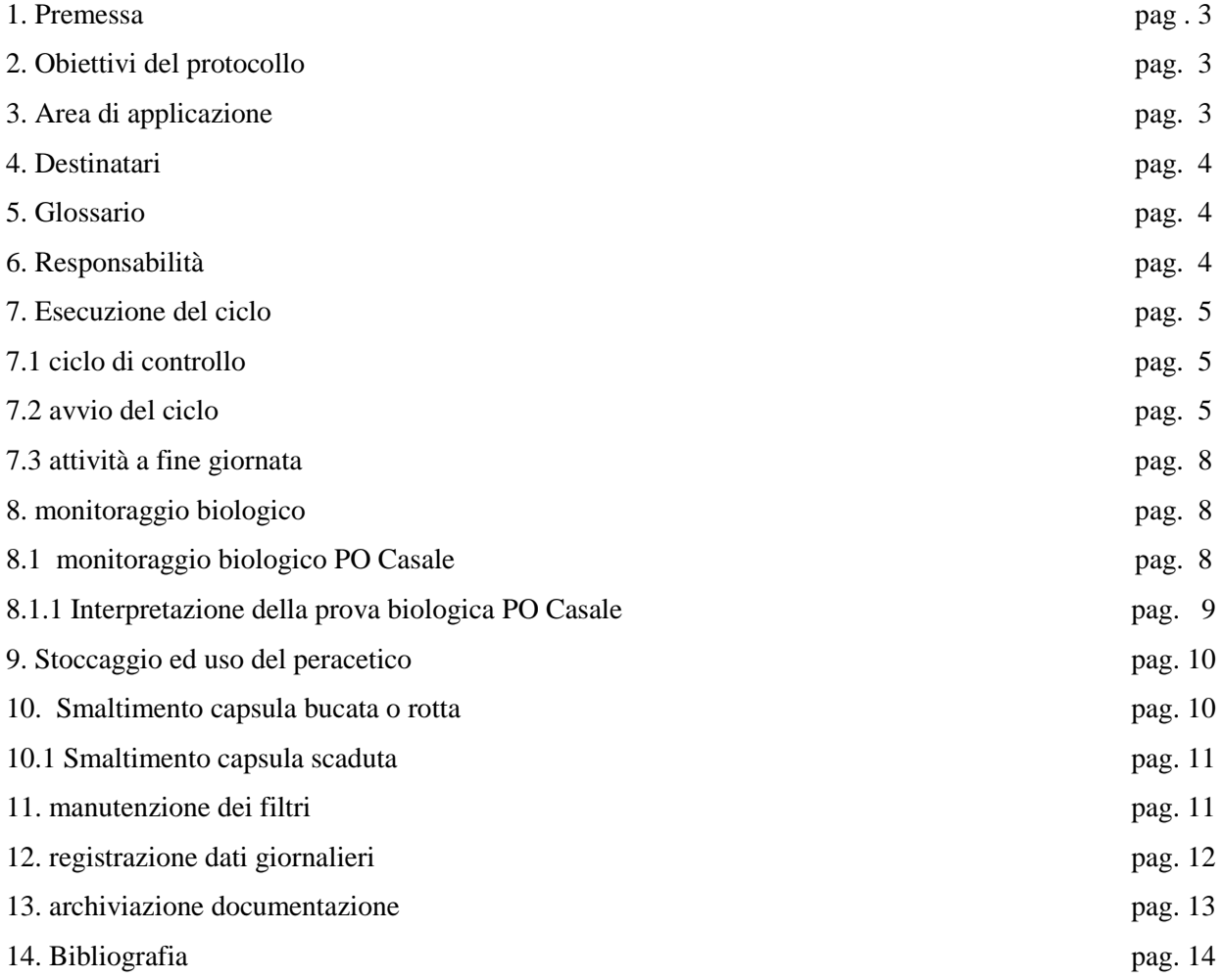

# **ALLEGATI:**

- 1. Scheda di attività giornaliera
- 2. Scheda di monitoraggio biologico

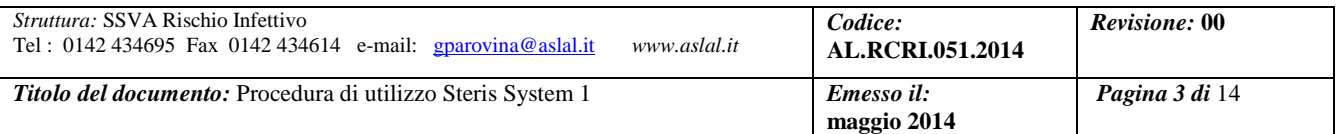

# **1. PREMESSA**

L'apparecchiatura "*Steris system 1*" è un sistema a circuito chiuso atto a sterilizzare strumenti sensibili al calore ed immergibili (ad es. endoscopi rigidi e flessibili, cavi luce, telecamere) tramite l'acido peracetico a bassa temperatura (tra i 50°C e i 56°C). Tale sistema non mantiene la sterilità una volta terminato il ciclo perché non consente il confezionamento del materiale.

La sterilizzazione con acido peracetico quindi **non può essere utilizzata** in presenza di:

- dispositivi medici non totalmente immergibili
- strumenti che necessitano di mantenere la sterilità
- incompatibilità dello sterilizzante con il materiale.

Si raccomanda di controllare sempre le istruzioni del produttore prima di trattare qualsiasi materiale con soluzione di acido peracetico, per verificare la compatibilità dello strumento con l'agente sterilizzante.

Essendo l'acido peracetico un prodotto che può presentare tossicità per gli operatori esposti, nel rispetto di quanto disposto al Titolo IX del D.Lgs.81/2008 e s.m.i., il metodo viene condotto mediante un'apparecchiatura a circuito chiuso al fine di prevenire eventuali contaminazioni dell'ambiente di lavoro. Questa tipologia di apparecchiature serve anche per garantire il corretto svolgimento del ciclo di sterilizzazione e il mantenimento dei parametri impostati. Per i precedenti motivi sono indispensabili gli idonei D.P.I per gli operatori durante l'attività e la manipolazione del prodotto.

Il funzionamento della macchina e la conseguente sterilizzazione, sono garantiti dalla Ditta produttrice e in base alle corrette procedure eseguite da personale addestrato.

**Questo protocollo non sostituisce il Manuale d'istruzioni del Produttore** ma esemplifica le principali attività contestualizzate presso l' ASL AL.

### **2. OBIETTIVI DEL PROTOCOLLO**

- uniformare le procedure d'utilizzo dell'apparecchiatura "*Steris System 1*" in ASL AL
- garantire l'appropriatezza e la sicurezza d'uso del sistema

### **3. AREA DI APPLICAZIONE**

Tale procedura si applica presso tutte le strutture dotate di apparecchiature "*Steris System 1*" presenti in ASL AL

# **4. DESTINATARI**

Collaboratori Professionali Sanitari Infermieri, Operatori Socio Sanitari, Collaboratori Professionali Sanitari Esperti

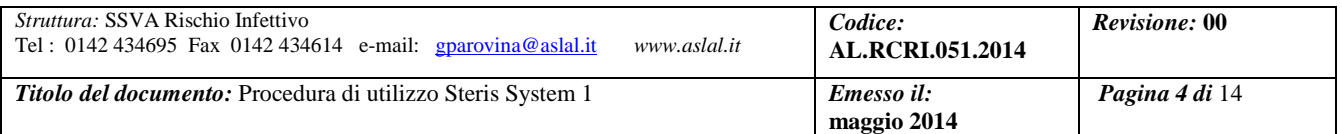

## **5. GLOSSARIO E NORMATIVA DI RIFERIMENTO**

D.M.: dispositivo medico

D.P.I.: dispositivi protezione individuali

I.B.: indicatore biologico

 "Steris 20": agente sterilizzante in cartuccia monouso contenente acido peracetico al 35% con sali tampone UNI EN ISO 17665-1 :- "Calore umido, parte 1 : requisiti per lo sviluppo, convalida e il controllo di routine di un processo di sterilizzazione per Dispositivi Medici" – 2007.

# *6.* **RESPONSABILITÀ: MATRICE DETTAGLIATA**

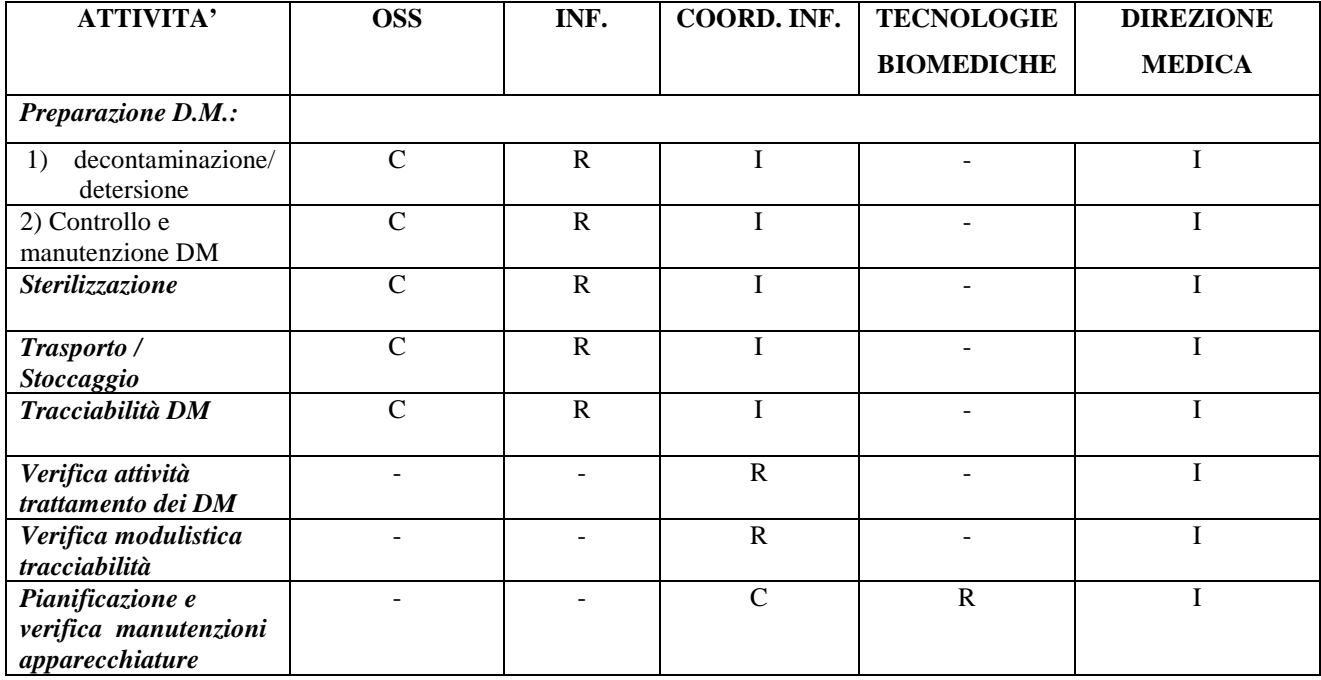

Legenda:  $R =$  responsabile;  $C =$  collabora; I = informato

# **7. ESECUZIONE DEL CICLO**

## **7.1 Ciclo di controllo**

Per valutare l'efficacia dell'apparecchiatura prima dell'inizio del suo utilizzo\*, deve essere effettuato un **ciclo diagnostico** che permette il controllo del sistema e del filtro dell'acqua sterile. Il ciclo ha una durata di circa 18-20 minuti.

Al termine del ciclo verificare sullo stampato le caratteristiche di buon funzionamento e allegarlo alla registrazione giornaliera dei dati segnalando il risultato sul modulo apposito (Allegato n° 1).

Nel caso l'esito del test sia VALIDO, utilizzare l'apparecchiatura.

Nel caso l'esito del test sia NON VALIDO, interrompere l'attività di sterilizzazione e chiamare l'assistenza tecnica. La macchina in questo caso documenterà sullo stampato il parametro critico insoddisfatto.

Il ciclo di controllo deve essere eseguito ogni 24 ore, seguendo le indicazioni del manuale, senza l'uso dello sterilizzante.

In caso di **utilizzo in urgenza** dell'apparecchiatura e/o di riaccensione, assicurarsi che non siano trascorse 24 ore dall'ultimo test.

\* **Note tecniche Steris**: *la raccomandazione della Steris è di effettuare il ciclo di controllo al mattino, prima dell'inizio delle attività. E' comunque possibile, per motivate esigenze di reparto, effettuare il ciclo al termine dell'attività giornaliera: in tal caso si segnala quale unico accorgimento la verifica dell'effettuazione del ciclo di controllo entro il termine delle 24 ore dall'effettuazione di quello precedente e la necessità di, una volta effettuato il ciclo di controllo, lasciare l'apparecchiatura col coperchio chiuso e con l'interruttore, posto dietro la macchina steso, sulla posizione OFF.*

### **7.2 Avvio del ciclo**

Come in ogni processo di sterilizzazione è importante pre-trattare i D.M. da sterilizzare allo scopo di rimuovere lo sporco e ridurre la carica batterica presente sul dispositivo da processare, prima di inserirlo nel vassoio ed attivare il ciclo. Per le fasi di decontaminazione e detersione, a seconda del D.M. da processare con Steris System, seguire le indicazioni delle *"Raccomandazioni per la gestione della sterilizzazione a vapore presso l'ASL AL"* e la *"Procedura operativa di reprocessing strumentario di endoscopia"*.

Scegliere il vassoio adatto allo strumento (sono presenti più di un vassoio specifico per strumenti diversi) ed inserirlo nel processore.

Dopo aver verificato la corretta detersione e la tenuta posizionare lo strumento nel vassoio, ponendo attenzione a raccordarlo correttamente con un kit di connessione appropriato ai raccordi del vassoio, affinchè il materiale non abbia punti, canali interni, bolle d'aria o piegature tali per cui non passi l'agente

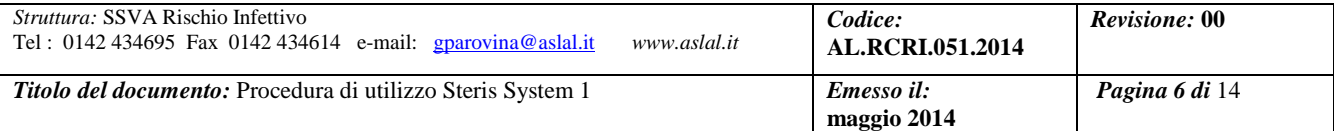

sterilizzante. Inserire nel vassoio l'indicatore chimico con l'apposita pinzetta ("Vacu-Stat") senza toccarlo, onde evitare la contaminazione accidentale (tale indicatore va posizionato ad ogni ciclo).

Prendere la cartuccia monodose dello sterilizzante, controllare la scadenza, manipolarla delicatamente fino alla disgregazione totale della polvere contenuta. Inserire e spingere il contenitore dello sterilizzante verso il basso nell'apposito alloggiamento, finché il coperchio non viene a trovarsi a filo del vassoio.

Inserire la sonda dell'aspiratore al centro dello sterilizzante concentrato.

Chiudere il container con l'apposito coperchio trasparente controllando che tutto lo strumento sia alloggiato correttamente al suo interno. Chiudere il coperchio della macchina Steris. Se s'incontra resistenza, **fermarsi**: ispezionare il posizionamento del vassoio e del contenitore di trattamento, del dispositivo e del gruppo di aspirazione.

In breve si sintetizzano le fasi del ciclo:

- passaggio a tenuta stagna della camera;
- diluizione dell'acido peracetico;
- esposizione allo sterilizzante;
- risciacqui con acqua sterile;
- preasciugatura con aria sterile.

Avviare il ciclo seguendo le indicazione previste nel manuale d'uso.

Verificare il corretto funzionamento dell'apparecchiatura sorvegliando lo stato del ciclo, tramite display luminoso. Controllare la stampa e l'indicatore chimico. Se il ciclo è stato eseguito con successo, compare "CICLO COMPLETATO" sullo stampato. A questo punto premere il pulsante "ANNULLATO", per permettere alla macchina di stampare le informazioni sul ciclo (eccetto l'ora d'apertura del coperchio).

La guarnizione gonfiabile del coperchio si sgonfia. La stampante stampa l'ora d'apertura della camera e fa avanzare la carta per mostrare l'intera registrazione del processo completato.

Aprire il coperchio e rimuovere la sonda dal contenitore dello sterilizzante concentrato. Rimuovere il contenitore dello sterilizzante concentrato ed eliminarlo nel contenitore per i rifiuti pericolosi a rischio infettivo. **Verificare sempre che il contenitore sterilizzante concentrato sia vuoto.** 

La verifica dell'indicatore chimico deve avvenire nel più breve tempo possibile dall'apertura del coperchio, comparando il colore dell'indicatore con quello impresso sulla confezione e riportare l'avvenuto viraggio nell'apposito modulo di attività giornaliera (Allegato n° 1). Se non è virata ripetere il ciclo cambiando la striscia e la cartuccia.

Scrivere sulla parte superiore dello stampato la marca, il **modello** ed il **numero di matricola**  dell'endoscopio. Infine apporre la propria **firma/sigla** leggibile e conservarlo col modulo di attività giornaliera (Allegato n° 1).

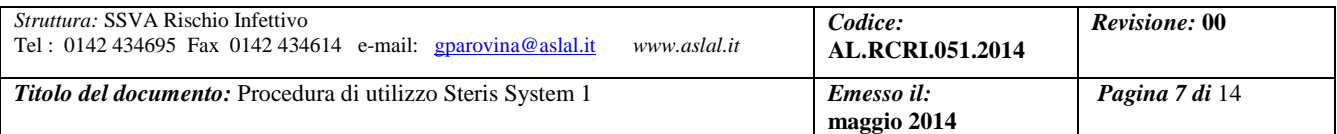

Reinserire la sonda di aspirazione nel pozzetto, in modo da rendere la macchina riutilizzabile per un nuovo ciclo.

I parametri corretti del processo sono i seguenti:

- tempo di esposizione all'acido peracetico: dodici minuti
- temperatura (50-56 $\degree$ C)
- concentrazione  $(=> 175)$

La durata complessiva del ciclo è di 30 minuti circa.

## **Per estrarre il materiale da Steris**:

- indossare cuffia e mascherina
- aprire il contenitore
- **prelevare lo strumento da Steris con guanti sterili**
- verificare il corretto collegamento dei connettori
- scollegare il kit di connessione rapida dallo strumento
- togliere con tecnica asettica lo strumento
- asciugarlo con garze sterili all'esterno compresi tutti gli accessori eventuali
- avvolgere nel telino sterile lo strumento e riporre il tutto all'interno del suo contenitore.

Per i dispositivi trattati con sterilizzazione *just in time*, che non sono confezionati, non si può garantire la conservazione della sterilità nel tempo.

*Suggerimenti del panel di esperti* ( da "*Memo 5 sterilizzazione in ambito sanitario e socio-sanitario*")

I dispositivi e gli strumenti trattati con sterilizzazione *just in time* possono essere utilizzati:

- **sterili:** quando vengono utilizzati immediatamente dopo il processo (strumenti critici), senza essere stoccati ma trasportati direttamente dal luogo di sterilizzazione al campo operatorio (in modo asettico, lungo tragitti brevi e protetti);

- **puliti e stoccati** secondo canoni definiti: quando i dispositivi (ad esempio endoscopi flessibili, strumenti semicritici) sono conservati verticalmente in idonei armadi areati;

- **puliti:** quando dopo il processo di sterilizzazione i dispositivi vengono stoccati e conservati in ambienti puliti.

Nel caso in cui un dispositivo sterilizzato e conservato come pulito (ad esempio un cavo luce) debba essere utilizzato all'interno di un campo sterile, si deve usare una apposita guaina sterile oppure deve essere risterilizzato con un metodo che ne renda possibile il confezionamento e dunque il mantenimento della sterilità fino al momento dell'utilizzo, oppure deve essere risterilizzato immediatamente prima della procedura ed essere utilizzato come sterile (come precedentemente descritto).

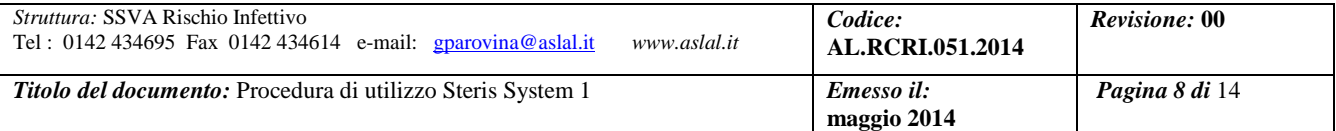

#### **7.3 Attività a fine giornata**

Asciugare completamente il coperchio dell'apparecchiatura ed il vassoio di trattamento, anche nella parte sottostante, con un prodotto a base alcolica., come ad esempio "Citroalcol 70".

Lasciare la macchina leggermente aperta quando non in uso.

Controllare a fine giornata la quantità d'acqua nella parte sottostante del vassoio, perché se fosse eccessiva potrebbe essere incrinato il vassoio; in questo caso è opportuno richiedere consulenza della bioingegneria clinica.

Controllare che il filtrino situato nell'alloggiamento di "STERIS 20" sia pulito; rimuovere i detriti eventualmente presenti. Per una pulizia più completa rimuovere lo schermo sollevando il vassoio di trattamento e svitando il tappo ad imbuto. Rimontare lo schermo pulito. Rimuovere il vassoio di trattamento dalla camera e pulirla con un panno monouso imbevuto del disinfettante. Riposizionare il vassoio di trattamento.

Controllare la carta della stampante: aprire il pannello di comando; inserire un rotolo nuovo se necessario.

#### **8. MONITORAGGIO BIOLOGICO**

Per eseguire il controllo biologico si utilizzano strisce contenenti spore di Geobacillus stearothermophilus da inserire all'interno della macchina a camera piena.

La frequenza di esecuzione è ogni sette giorni, come da indicazioni della Ditta.

Si procede inserendo l'indicatore biologico di spore all'interno della camera utilizzando la pinza ("Vacu-Stat) dopo aver indossato un paio di guanti monouso; si avvia il ciclo e al termine con guanti puliti si recupera il test con la pinza, ponendo attenzione a non farlo toccare con alcuna superficie, per evitare contaminazioni; porre questa striscia in una provetta nuova contenente brodo di coltura e chiuderla ermeticamente. Scrivere sulla provetta la data e la dicitura "Test".

Posizionare in una provetta nuova una striscia di indicatore biologico non sterilizzato, chiudere ermeticamente la provetta e scrivere la dicitura "Prova".

#### **8.1 Monitoraggio biologico PO CASALE**

Incubare le provette nell'apposito incubatore a 56°C.

Intestare una scheda "Monitoraggio biologico" (Allegato n° 2) con i seguenti dati:

- nome della S.O.C.
- data di esecuzione prova
- n. del ciclo
- risultato del monitoraggio chimico

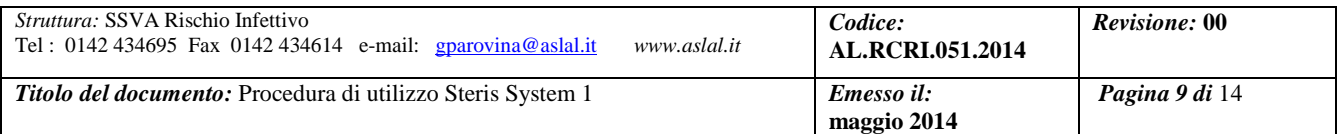

- firma dell'operatore che ha eseguito il test.

Il primo controllo del test può già essere effettuato dopo otto ore dall'incubazione e controllato giornalmente; l'operatore che controlla il test dovrà apporre una firma sulla relativa scheda Monitoraggio biologico" (Allegato n° 2).

Nel caso si riscontrino delle anomalie segnalarle nello spazio note.

Dopo 7 giorni controllare definitivamente la crescita batterica e segnare il risultato definitivo sulla scheda "Monitoraggio biologico" segnando i seguenti dati:

- risultato del test
- firma dell'operatore che ha controllato il test.

### **8.1.1 Interpretazione della prova biologica PO Casale**

Sulle schede "Monitoraggio biologico" dovranno essere barrate le caselle del risultato della prova nel

seguente modo:

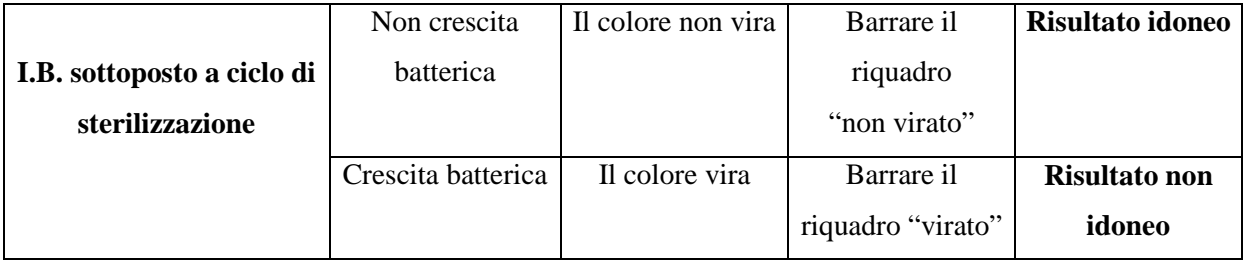

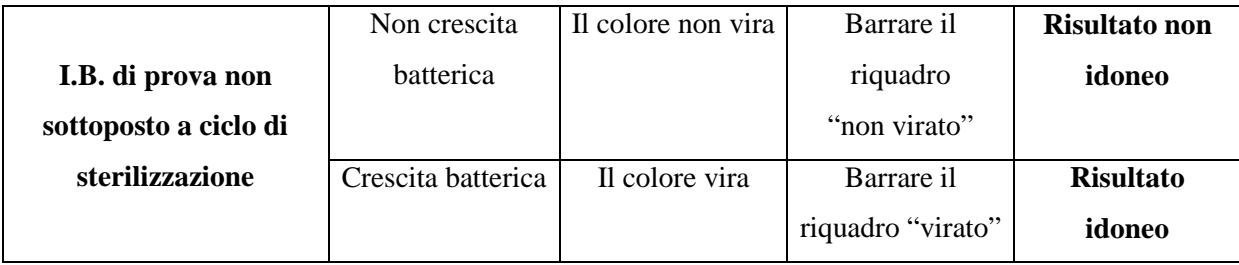

Nei giorni di sospensione dell'attività del servizio quando non è possibile controllare la crescita degli indicatori biologici, gli operatori sono autorizzati a non compilare i riquadri riferiti ai giorni di chiusura della struttura.

Dopo 8 ore di incubazione, comincia la crescita delle spore contenute nel test biologico. Se dopo tale periodo o nei giorni successivi vengono riscontrati viraggi nel colore o torpidità delle fiale secondo lo schema riportato sopra, interrompere l'attività di sterilizzazione.

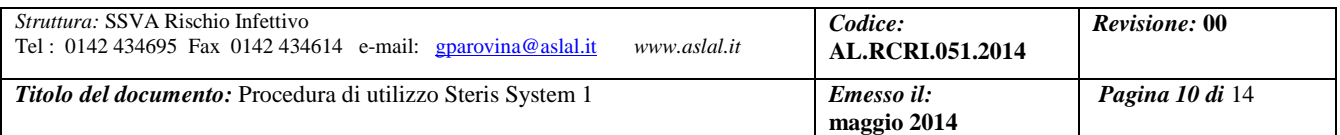

**Se al termine dei sette giorni un indicatore biologico risulta presumibilmente non sterile**, il responsabile della S.O.C./S.O.S. dovrà comportarsi come segue:

- $\triangleright$  interrompere immediatamente l'attività della Steris
- avvisare il servizio di Bioingegneria clinica affinché venga attivato il servizio di assistenza e specificare nella scheda di attività giornaliera alla voce "Note" il motivo della richiesta di manutenzione (allegato 1)
- $\triangleright$  avvisare il Settore Rischio Infettivo per gestire l'invio del materiale presso un'altra macchina
- $\triangleright$  Dopo le operazioni di manutenzione effettuare un test biologico e un test chimico durante il primo ciclo

#### **8.2 Monitoraggio biologico PO NOVI**

Inviare al laboratorio le provette per l'esecuzione del test. Archiviare il referto nel Registro dedicato di sala operatoria.

### **9. STOCCAGGIO ED USO DEL PERACETICO**

L'acido peracetico è l'agente sterilizzante, necessario alla macchina, con attività sporicida, battericida, fungicida e virucida. E' contenuto in una cartuccia monouso con sali tamponi. La sua concentrazione è del 35%, mentre quando è diluito tale valore scende allo 0,2%.

Tali cartucce sono da conservare in posizione verticale una sull'altra, al riparo da umidità e sbalzi di temperatura, conservate nella loro confezione originale, scatolone compreso.

Utilizzare sempre i seguenti D.P.I. nel maneggiarle ed inserirle in macchina:

- guanti monouso

- occhiali protettivi

Controllare sempre la scadenza prima di utilizzarle (essa non supera mai i sei mesi).

Controllare se la parte inferiore della cartuccia (dove sono contenuti i tamponi) sia morbida. In caso contrario, effettuare un lieve massaggio e non utilizzare la cartuccia se si rileva la durezza del materiale. **Segnalare al Servizio Clienti ogni problema relativo alle cartucce.**

L'acido peracetico concentrato è pericoloso perché, a contatto diretto con la cute, è ustionante; a contatto indiretto può causare lacrimazione, irritazione delle mucose, vertigini, nausea.

Assicurare sempre un'adeguata ventilazione del locale.

### **10. PROCEDURA DI SMALTIMENTO DI CAPSULE BUCATE O ROTTE**

Areare bene i locali, non fumare e spegnere eventuali fonti d'ignizione, perché infiammabile. Indossare i D.P.I. necessari:

- guanti monouso
- occhiali di protezione o Visor

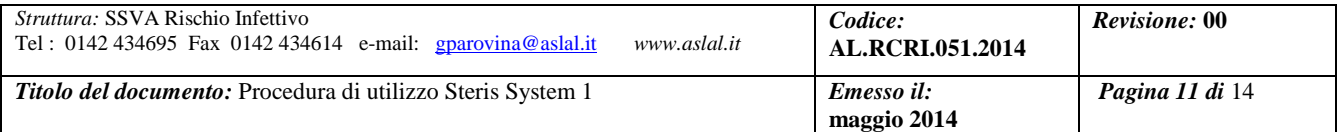

- maschera FFP3
- camici di protezione a rischio chimico

Nel caso ci si accorga che la capsula è rotta mentre è ancora inserita nella sua confezione, immergere anche la scatola in un lavello riempito con almeno 30 cm d'acqua. Mantenendo immersa la confezione, rimuovere il contenitore dalla scatola. Risciacquare la scatola nell'acqua e lasciarla scolare. Gettare la scatola nei rifiuti assimilabili agli urbani o nello smaltimento carta una volta asciutta. Aprire manualmente il contenitore immerso. Usando un paio di forbici inserirne la punta nella croce in alto al centro del contenitore e tagliare a metà sia la capsula interne che quella esterna.

#### EVITARE SCHIZZI DEL CONTENUTO.

Riempire il lavello d'acqua. Aprire lo scarico, risciacquare accuratamente il lavello. Risciacquare la capsula interna ed esterna con abbondante quantità d'acqua corrente. Far scolare accuratamente le capsule e gettarle nei rifiuti pericolosi a rischio infettivo.

#### **10.1 Procedura per capsula scaduta**

Non aprire la confezione e smaltirla nei contenitori per rifiuti speciali con particolari sistemi di smaltimento (**farmaci citotossici**). I contenitori per tali rifiuti sono reperibili presso il Magazzino Centrale o presso la S.O.C. di Oncologia. In alternativa allo smaltimento della cartuccia intera, effettuare un ciclo a vuoto con la cartuccia scaduta. Tale procedura è da preferire in quanto si evita di smaltire acido peracetico concentrato. Importante è però **segnalare sulla stampata** del ciclo la motivazione dell'esecuzione.

#### **11. MANUTENZIONE DEI FILTRI**

Nella Steris System 1 si trovano alloggiati all'esterno due *prefiltri A e B* e la loro sostituzione è legata ad un parametro che si trova stampato al termine di ogni ciclo di sterilizzazione, precisamente il *tempo di riempimento della camera*.

Quando questo tempo diventa **superiore a due minuti** compare la dicitura "*allerta, tempo di riempimento maggiore di due minuti* ".

In questo caso si deve sostituire il **prefiltro A**.

Qualora il tempo di riempimento fosse ancora superiore ai due minuti nella sterilizzazione successiva significa che occorre cambiare anche il **prefiltro B** operando come per il prefiltro A, ma cercando di incastrare con maggiore forza il filtro nel suo alloggiamento in quanto è dotato di due guarnizioni che devono essere posizionate correttamente.

All'interno dello sportello laterale della Steris System 1 si trovano due **filtri**:

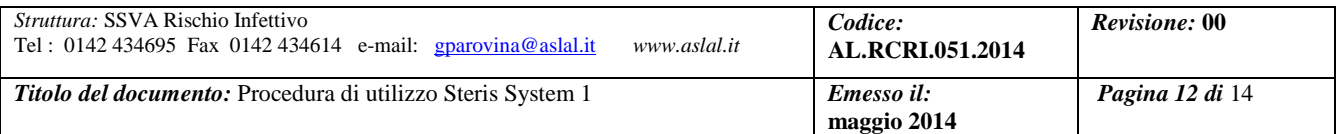

- il filtro **aria sterile** va sostituito ogni **sei mesi** . In caso di uso ridotto e saltuario dell'apparecchiatura, accordarsi con il servizio di Biotecnologie per concordare una frequenza di sostituzione maggiore. La rimozione di tale filtro avviene mediante una manovra molto semplice di sviamento, che il personale infermieristico può condurre al bisogno;
- il filtro **acqua sterile** va sostituito quando la macchina, durante un ciclo diagnostico fallito, scriverà sulla stampata: "*Test fallito, test controllo membrana filtro acqua sterile, NON SUPERATO".*

Per la sostituzione del filtro acqua sterile occorre coprire con un telo il computer per evitare di bagnarlo.

Spegnere la macchina e chiudere la valvola dell'acqua. Aprire con forza il coperchio grigio dotato di maniglia e girarlo in senso antiorario. Forzare con forbici a punta smussa il filtro all'interno per estrarlo e eliminarlo nei rifiuti pericolosi a rischio infettivo. Prendere il filtro nuovo confezionato, tagliare la busta e, tenendo le mani sulla busta stessa, cercare di farlo uscire dalla parte delle guarnizione, premendolo sul fondo dell'alloggiamento grigio per posizionarlo correttamente, quindi riavvitare il coperchio servendosi della maniglia. Riaprire l'acqua e riaccendere la macchina. Eseguire un nuovo test diagnostico.

#### **12. REGISTRAZIONE DATI GIORNALIERI**

Ai fini della tracciabilità delle operazioni di sterilizzazione degli strumenti e della individuazione delle responsabilità dei singoli operatori, dovrà essere completata in ogni sua parte la " Scheda di attività giornaliera" (allegato 1).

Tale scheda dovrà essere compilata giornalmente o ogni qualvolta si utilizzi l'apparecchiatura. Procedere alla registrazione dei dati nelle seguenti modalità:

- a) intestare la scheda con il nominativo della S.O.C. utilizzatrice
- b) riportare la data
- c) riportare l'esito del ciclo di controllo che, si ricorda, deve essere eseguito giornalmente prima dell'inizio dell'attività di sterilizzazione
- d) segnalare nello spazio "NOTE" eventuali problemi riscontrati dal ciclo di controllo
- e) per ogni ciclo registrare:
- il tipo di strumento sottoposto a sterilizzazione
- il numero del ciclo riportato dal display
- l'esito del controllo chimico
- il nominativo o il codice dell'operatore che ha controllato l'esito del ciclo e del controllo chimico
- il nominativo del paziente per cui è stato utilizzato lo strumento
	- f) la firma dell'operatore individuato quale responsabile dei processi di sterilizzazione da apporsi a fine attività, dopo aver controllato che le operazioni eseguite siano state corrette e che i dati siano stati

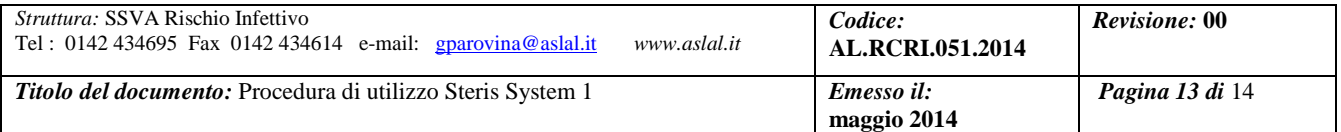

controllati accuratamente.

- g) Conservare insieme alla "Scheda di attività giornaliera" tutte le stampe dei cicli relativi alla data riportata sulla scheda
- h) Sulla stampa dovrà essere riportato il codice dell'operatore che ha controllato il ciclo e la descrizione dello strumento sterilizzato

Si ricorda di compilare in ogni sua parte anche la scheda "Monitoraggio biologico" così come illustrato al Punto 8.

# **13. ARCHIVIAZIONE DOCUMENTAZIONE**

Tutta la documentazione relativa all'attività di sterilizzazione tramite apparecchiatura "Steris System 1" deve essere archiviata in ordine cronologico e conservata per almeno dieci anni .

Tale documentazione è così identificata:

- $\triangleright$  schede di attività giornaliera + stampata della sterilizzatrice
- schede "Monitoraggio biologico"

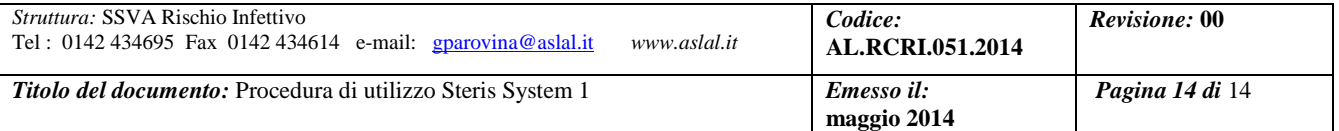

# **14. BIBLIOGRAFIA**

-

- AA.VV., "*Procedura di sterilizzazione con Steris System 1",* Azienda USL 3 di Pistoia, anno 2010;
- AA.VV., "*Memo 5 sterilizzazione in ambito sanitario e socio-sanitario*", anno 2010;
- ISPESL, "*Linee Guida sull'attività di sterilizzazione quale protezione collettiva da agenti biologici per l'operatore nelle strutture sanitarie (D. Lgs. 81/2008 e s.m.i.)"*, anno 2010;
- UNI EN ISO 17665-1 :- "Calore umido, parte 1 : requisiti per lo sviluppo, convalida e il controllo di routine di un processo di sterilizzazione per Dispositivi Medici" – 2007.
- Steris, "*Steris System 1 e sterilizzante concentrato Steris 20 Manuale dell'operatore*", 2000.